## 計算理論 第 5 回 計算可能性

岡本 吉央 okamotoy@uec.ac.jp

電気通信大学

2020 年 11 月 5 日

最終更新:2020 年 11 月 4 日 09:03

# 概要

# この講義の主題

計算理論 (Theory of Computation)

- ▶ 計算可能性理論 (Computability Theory)
- ▶ 計算複雑性理論 (計算量理論) (Complexity Theory)

# 講義の進め方

- ▶ 前半:計算可能性理論 (担当:岡本)
- ▶ 後半:計算複雑性理論 (担当:垂井先生)

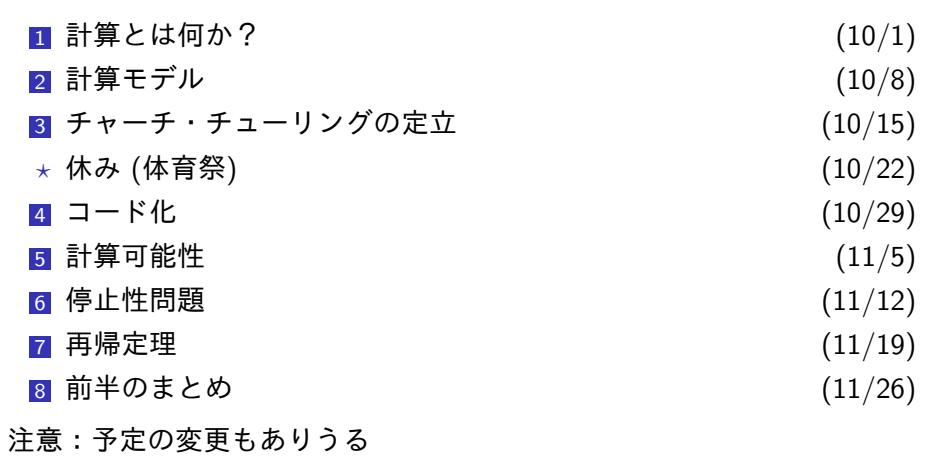

スケジュール 前半 (予定)

## 前回の話し と 今日の話

# 前回の話

▶ GOTO プログラムを自然数にコード化できる (単射が存在する) ▶ GOTO プログラムを WHILE プログラムで模倣できる

今日の話は,この事実と考え方を使う

# 今日の話:この講義のハイライト (1)

- ▶ WHILE 計算不可能な部分関数が存在することの証明 (対角線論法)
- ▶ 万能プログラム (インタプリタ) の設計

目次

計算不可能な部分関数

**0** 計算不可能な部分関数

2 万能関数の計算

6 今日のまとめ

計算不可能な部分関数

今から,次の定理を証明する

定理:計算不可能な部分関数

 $\exists f$ 算不可能な部分関数  $f: \mathbb{N} \rightarrow \mathbb{N}$  が存在する

証明:WHILE プログラム *P* のコードを enc(*P*) とする

- ► コード化は単射なので,  $P \neq P'$  ならば, enc $(P) \neq$ enc $(P')$ となる
- ▶ ∴ WHILE プログラムをそのコードの大小順に並べられる
- ▶ 並べたものを,  $P_0, P_1, P_2, \ldots$  とする

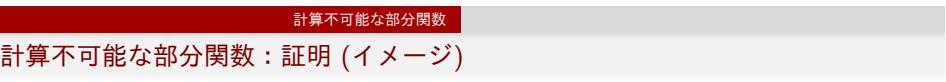

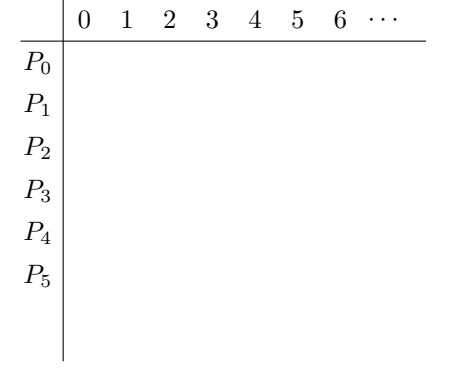

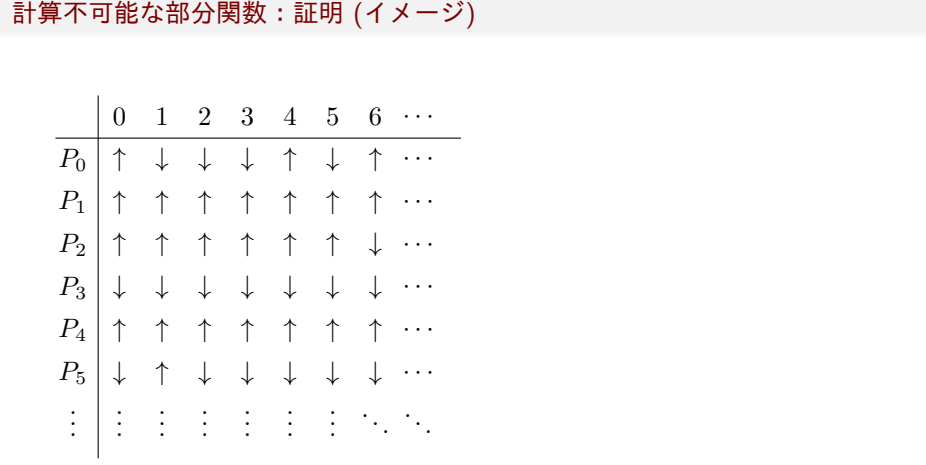

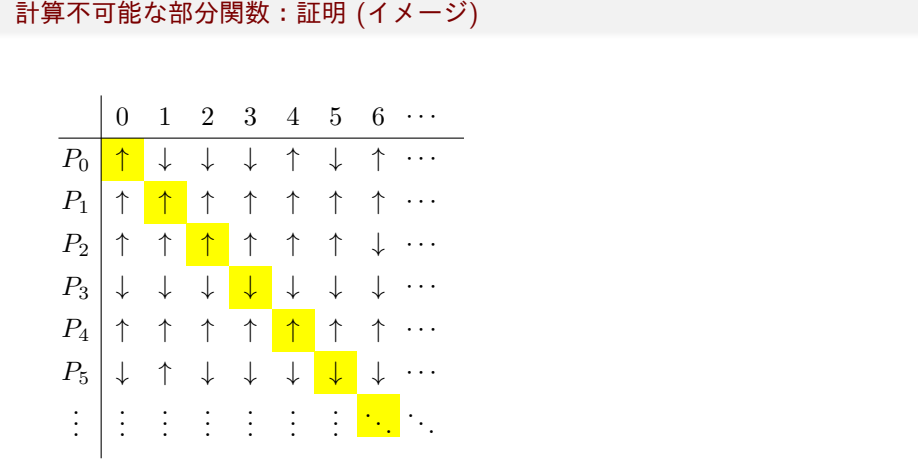

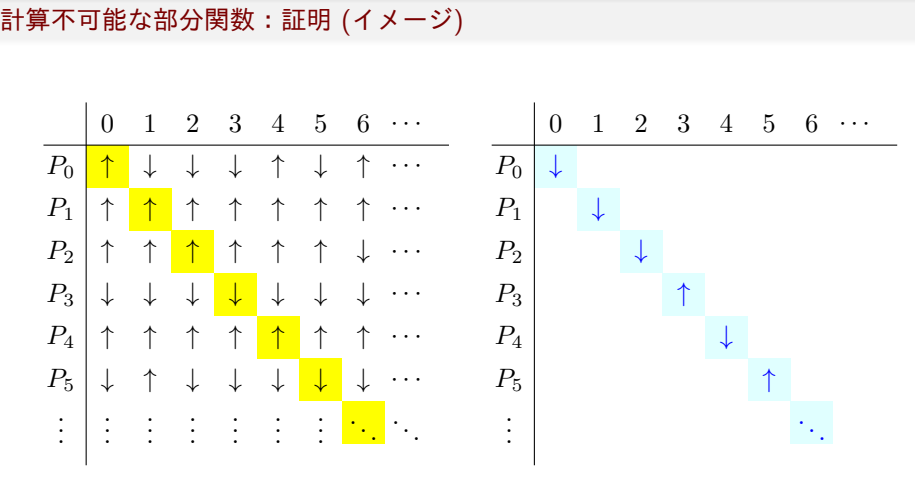

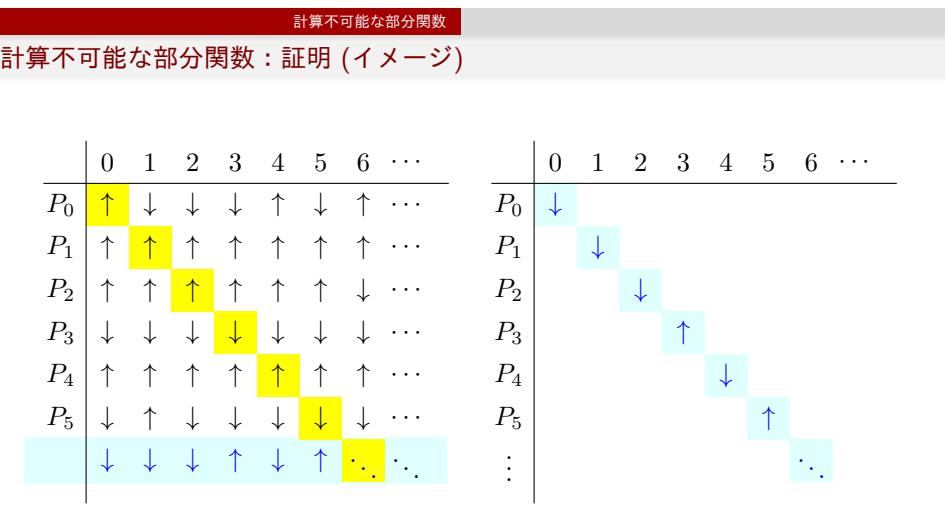

計算不可能な部分関数:証明 (続き)

▶ 部分関数 diag: N → N を次のように定義

$$
\mathtt{diag}(i) = \begin{cases} 0 & (P_i(i) \text{ が停止しない とき})\\ \hline\n\text{定義されたい} & (P_i(i) \text{ が停止するとき}) \end{cases}
$$

- ▶ diag が WHILE 計算可能であると仮定する
- $\triangleright$  このとき, ある *j* に対して,  $P_j$  が diag を計算する
- ▶  $P_j(j)$  の停止性に関して, 場合分けを行う

▶ 
$$
P_j(j)
$$
 が停止する ⇒ $\text{diag}(j) \uparrow$  ⇒  $P_j(j)$  は停止しない

▶ 
$$
P_j(j)
$$
 が停止したい ⇒ diag( $j$ ) = 0 ⇒  $P_j(j)$  は停止する

- ▶ どちらの場合であっても、矛盾
- ▶ つまり, diag は WHILE 計算不可能である

 $\Box$ 

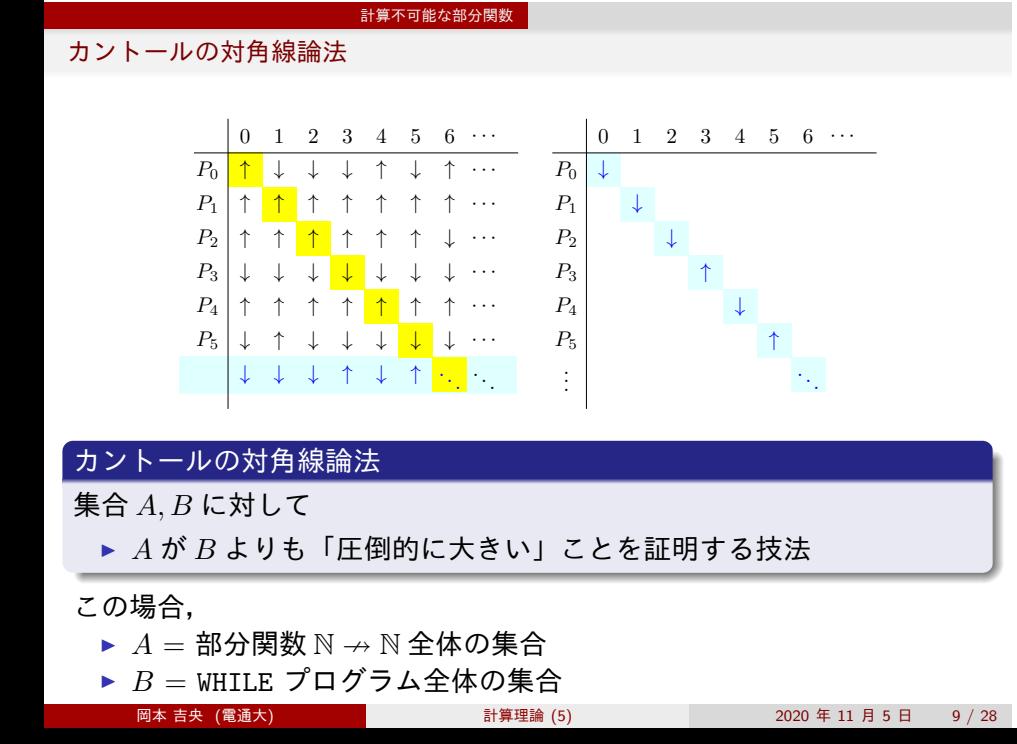

(復習) 第 3 回講義のまとめ:計算可能性の比較

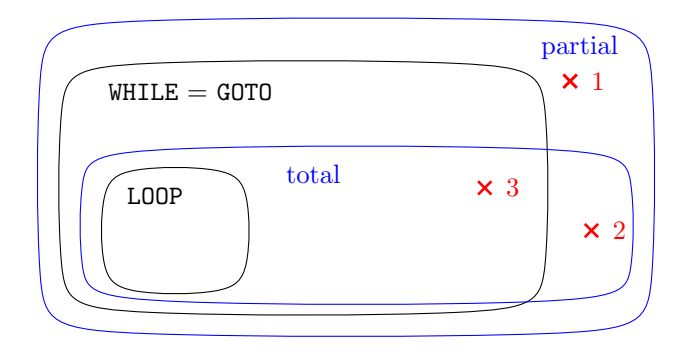

## 疑問

- 1 WHILE 計算可能でない部分関数はあるか? 具体例はあるか?
- 2 WHILE 計算可能でない全域関数はあるか? 具体例はあるか?
- 3 LOOP 計算可能でない全域関数はあるか? 具体例はあるか?
- → いま解決したのは「■」

目次

万能関数の計算

**0** 計算不可能な部分関数

2 万能関数の計算

3 今日のまとめ

万能関数の計算 万能関数 <sup>2</sup> ↛ N を考える 次の部分関数 univ: N univ(*x*1*, x*2) = { *P*(*a*1*, a*2*, . . . , ak*) (下の 条件 *∗* を満たすとき) 定義されない (そうではないとき) 条件 *∗* ▶ ある自然数 *k* に対して *x*<sup>1</sup> が *k* 入力 GOTO プログラム *P* のコードであり, *x*<sup>2</sup> が長さ *k* のリスト *a* = (*a*1*, . . . , ak*) のコードであり, *P* に *a* を入力したときに,*P* が停止する 部分関数 univ を万能関数と呼ぶ

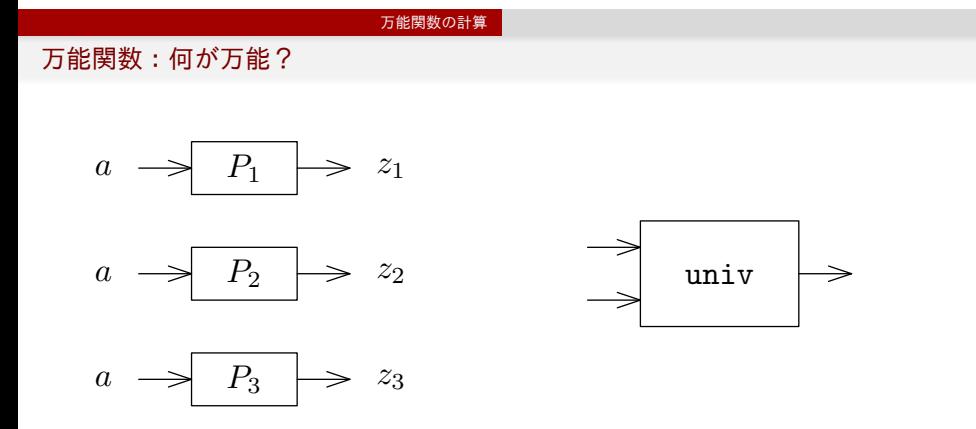

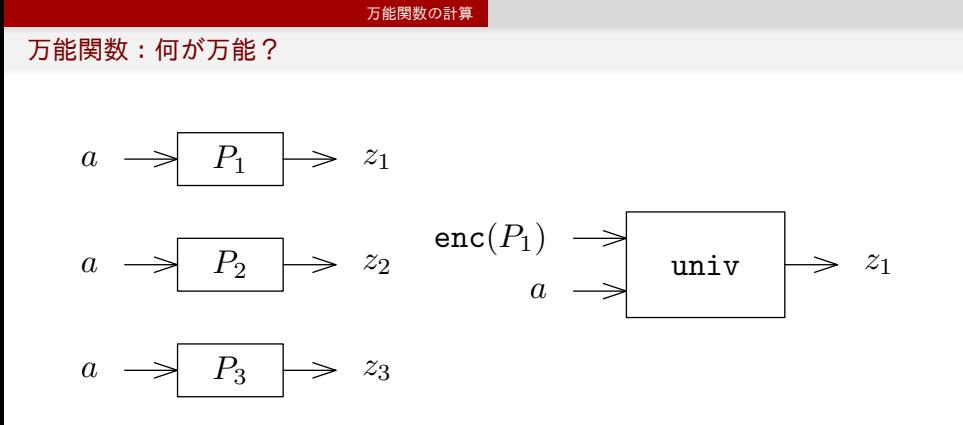

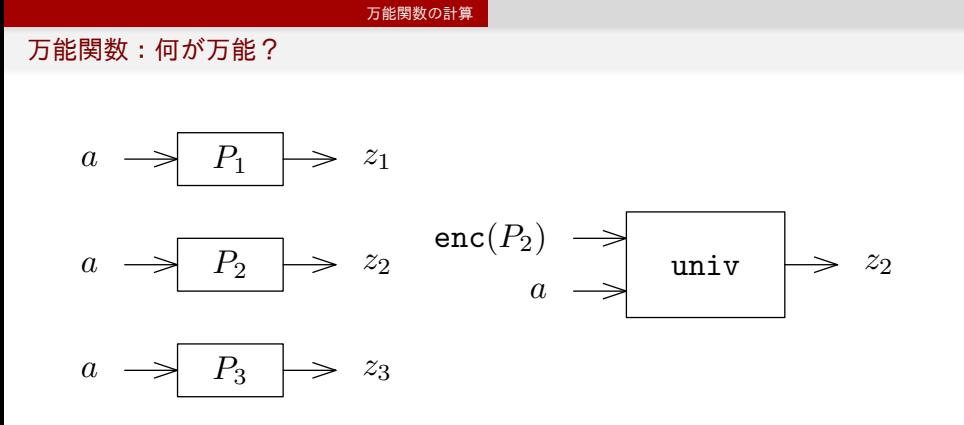

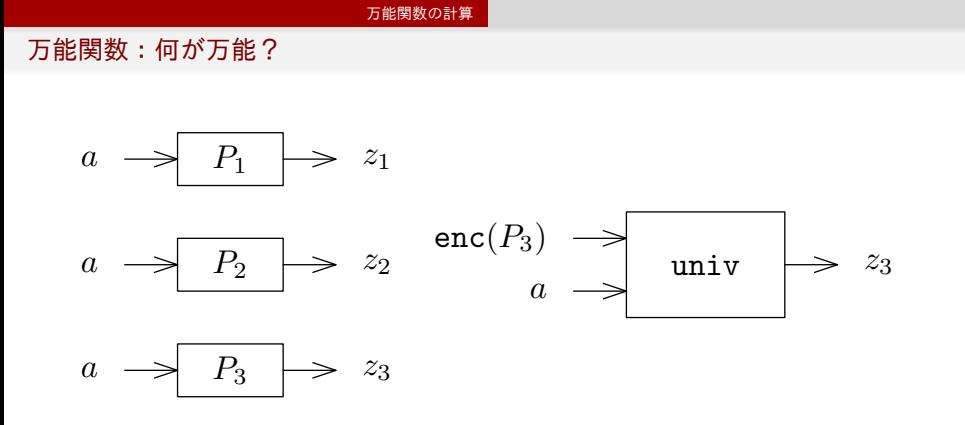

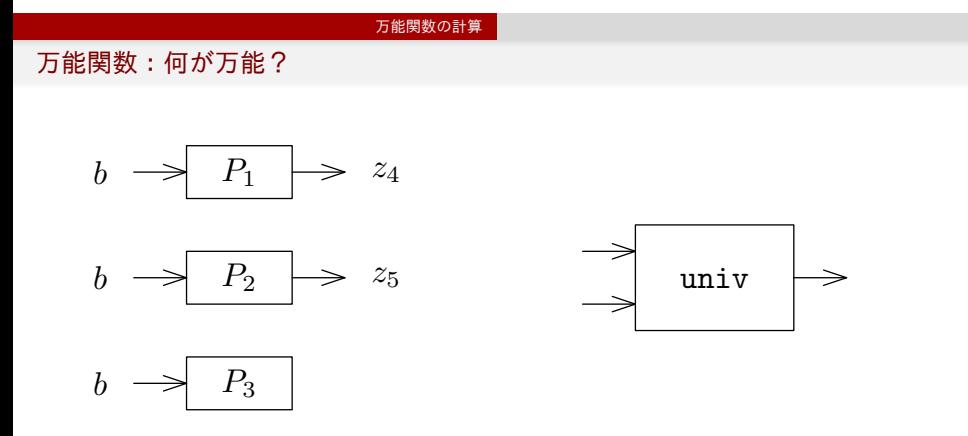

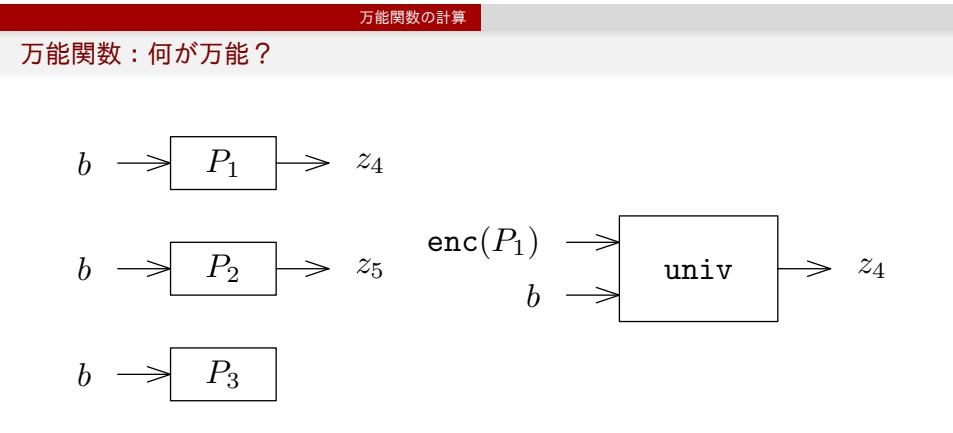

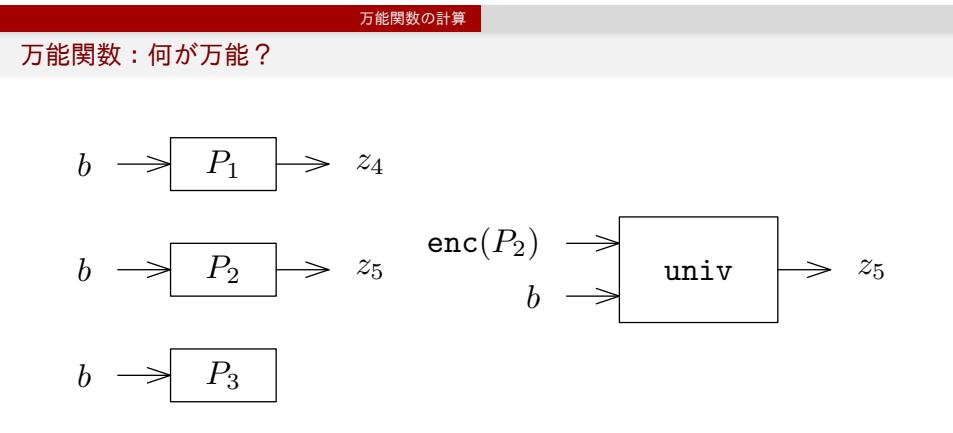

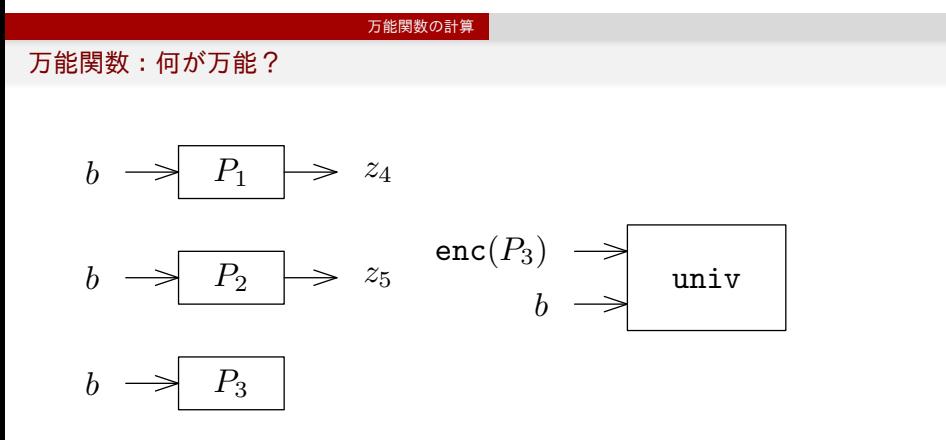

万能関数の計算可能性

定理:万能関数の計算可能性

万能関数  $\text{univ} \colon \mathbb{N}^2 \nrightarrow \mathbb{N}$  は WHILE 計算可能

つまり,GOTO プログラムのインタプリタを GOTO プログラムで書ける

まず, GOTO プログラムのコード化を復習

(復習) GOTO プログラムのコード化 (1) 基本アイディア

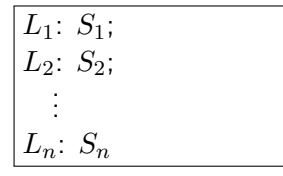

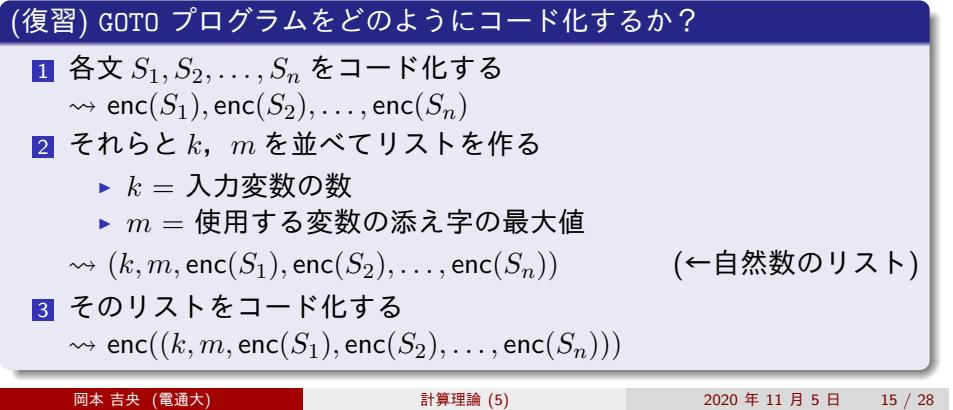

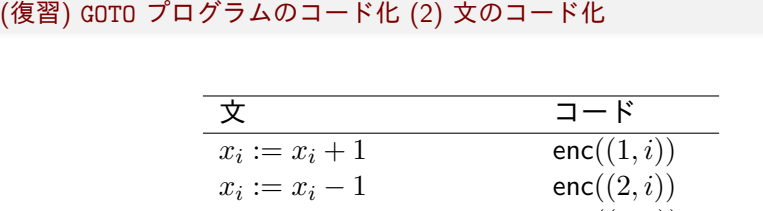

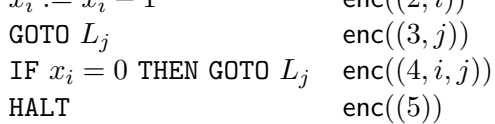

(復習) リストのコード化

■ 1. 
$$
\mathbf{z} \in \mathbf{z} \in \mathbf{z}
$$

\n■ 2. 
$$
\mathbf{z} \in \mathbf{z}
$$

\n■ 3. 
$$
\mathbf{z} \in \mathbf{z}
$$

\n■ 4. 
$$
\mathbf{z} \in \mathbf{z}
$$

\n1. 
$$
\mathbf{z} \in \mathbf{z}
$$

\n1. 
$$
\mathbf{z} \in \mathbf{z}
$$

\n1. 
$$
\mathbf{z} \in \mathbf{z}
$$

\n1. 
$$
\mathbf{z} \in \mathbf{z}
$$

\n1. 
$$
\mathbf{z} \in \mathbf{z}
$$

\n2. 
$$
\mathbf{z} \in \mathbf{z}
$$

\n3. 
$$
\mathbf{z} \in \mathbf{z}
$$

\n4. 
$$
\mathbf{z} \in \mathbf{z}
$$

\n5. 
$$
\mathbf{z} \in \mathbf{z}
$$

\n8. 
$$
\mathbf{z} \in \mathbf{z}
$$

\n9. 
$$
\mathbf{z} \in \mathbf{z}
$$

\n1. 
$$
\mathbf{z} \in \mathbf{z}
$$

\n1. 
$$
\mathbf{z} \in \mathbf{z}
$$

\n1. 
$$
\mathbf{z} \in \mathbf{z}
$$

\n1. 
$$
\mathbf{z} \in \mathbf{z}
$$

\n2. 
$$
\mathbf{z} \in \mathbf{z}
$$

\n3. 
$$
\mathbf{z} \in \mathbf{z}
$$

\n4. 
$$
\mathbf{z} \in \mathbf{z}
$$

\n5. 
$$
\mathbf{z} \in \mathbf{z}
$$

\n6. 
$$
\mathbf{z} \in \mathbf{z}
$$

\n7. 
$$
\mathbf{z} \in \mathbf{z}
$$

\n8. 
$$
\mathbf{z} \in \mathbf{z}
$$

\n9. 
$$
\mathbf{z} \in \mathbf
$$

岡本 吉央 (電通大) 計算理論 (5) 2020 年 11 月 5 日 17 / 28

万能関数の計算可能性:考え方 (1)

入力を *x*1*, x*<sup>2</sup> とする

- $\blacktriangleright$   $x_1$  は  $k$  入力 GOTO プログラムのコードでなくてはならない
	- ▶ isProg(*x*1) で GOTO プログラムのコードか判定する
	- ▶ *k* := fst(*x*1) *−* 1 とする
	- ▶ *m* := fst(snd(*x*1)) *−* 1 とする

GOTO プログラム *P* のコード化

 $enc((k, m, enc(S_1), enc(S_2), \ldots, enc(S_n)))$ 

# GOTO プログラムのコードか判定する関数 isProg: N *→* N

isProg(*x*1) = { 1 (*x*<sup>1</sup> が ある GOTO プログラムのコードであるとき) 0 (そうではないとき)

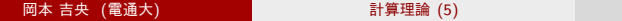

万能関数の計算可能性:考え方 (2)

入力を *x*1*, x*<sup>2</sup> とする

- **▶**  $x_2$  **は 長さ**  $k$  **のリストのコードでなくてはならない** 
	- ▶ isList(*x*2) でリストのコードか判定する
	- ▶  $k = \text{len}(x_2)$  か確認する

# リストのコードか判定する関数 isList: N *→* N isList(*x*1) = { 1 (*x*<sup>1</sup> があるリストのコードであるとき) 0 (そうではないとき)

# $\bigcup_{i=1}^N J_i \wedge \sigma_i \wedge \sigma_i \wedge \sigma_j \wedge \sigma_j \wedge \sigma_j \wedge \sigma_j \wedge \sigma_j \wedge \sigma_i \wedge \sigma_j \wedge \sigma_i \wedge \sigma_i \w$

$$
len(x_1) = \begin{cases} n & (x_1 \text{ \textit{N} \textbf{.} \textbf{.} \text
$$

万能関数の計算可能性:考え方 (3)

プログラムを実行するための準備する

- ▶ *e* := snd(snd(*x*1)) とする
- ▶ *c* := 1 とする (プログラムカウンタ)
	- $\triangleright$  プログラムカウンタ  $c$  が, 実行すべきラベル  $L_c$  を指定する
		- *•* つまり,*c* の値に応じて,*S<sup>c</sup>* を実行する
		- *• c* = 0 のとき,停止する

万能関数の計算可能性:考え方 (4)

### 変数を管理するリストを用意する

- **▶** *y* を長さ *m* + 1 のリストのコード enc $((0,0,\ldots,0))$  とする → 作り方は次のページで
- ▶ y が表すリストの2番目から k + 1 番目の要素を *x*<sup>2</sup> が表すリストの 1 番目から *k* 番目の要素に書き換える ⇝ replace(*y, j* + 1*,* elem(*x*2*, j*)) を *j* = 1*, . . . , k* に対して実行する

# $\mathsf{U} \mathsf{\:} \mathsf{\:} \math$

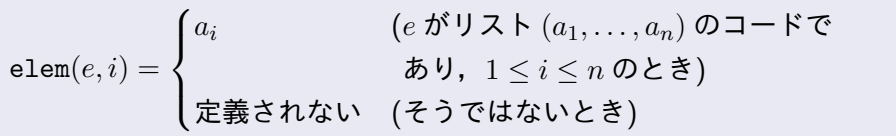

万能関数の計算可能性:考え方 (4)

## 変数を管理するリストを用意する

- ▶ *y* を長さ *m* + 1 のリストのコード enc $((0,0,\ldots,0))$  とする → 作り方は次のページで
- ▶ y が表すリストの2番目から  $k+1$  番目の要素を *x*<sup>2</sup> が表すリストの 1 番目から *k* 番目の要素に書き換える ⇝ replace(*y, j* + 1*,* elem(*x*2*, j*)) を *j* = 1*, . . . , k* に対して実行する

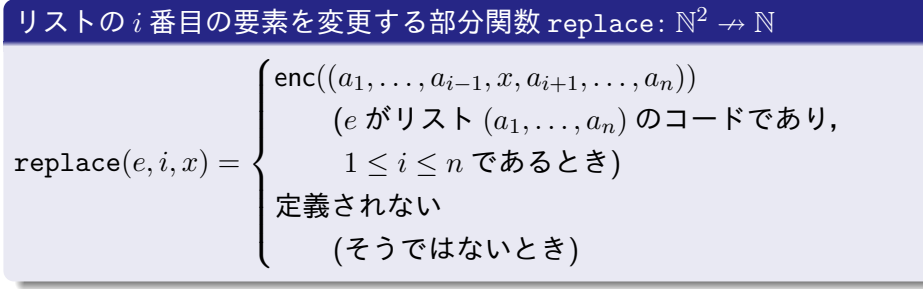

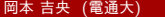

万能関数の計算可能性:考え方 (5)

長さ *m* + 1 のリストのコード enc((0*,* 0*, . . . ,* 0)) の作り方

 $m := m + 1;$  $y := 0; // (y = enc(()))$ WHILE *m* DO  $y := \text{pi}(1, y)$ END

万能関数の計算可能性:考え方 (6)

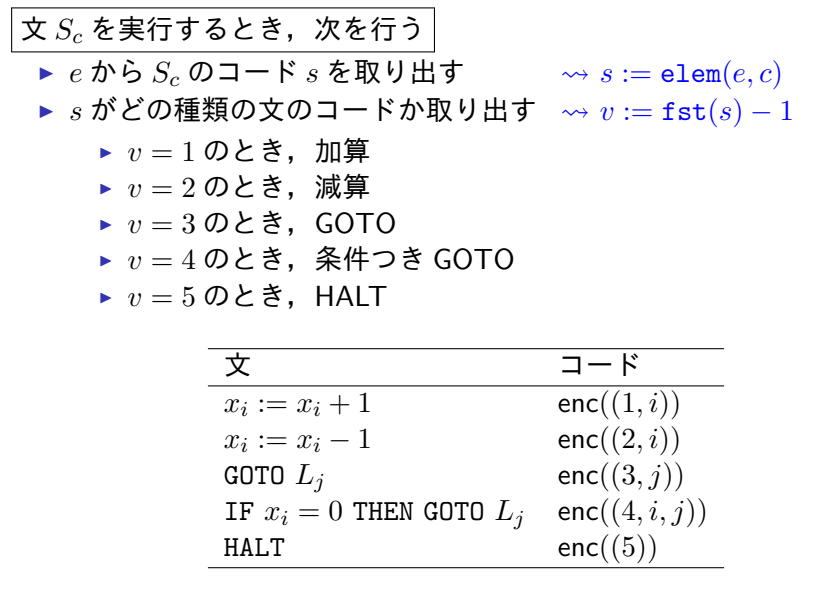

万能関数の計算可能性:考え方 (7)

*v* = 1 のとき

- ▶ *i* := fst(snd(*s*)) *−* 1 とする
- ▶  $y_{i+1}$  を 1 だけ増やす
- $\rightsquigarrow x = \text{elem}(y, i + 1); \text{replace}(y, i + 1, x + 1)$
- ▶ *c* := *c* + 1 とする

*v* = 2 のとき

- ▶ *i* := fst(snd(*s*)) *−* 1 とする
- ▶  $y_{i+1}$  を 1 だけ減らす (0 のときは 0 のまま)  $\rightarrow$  *x* = elem(*y*, *i* + 1); replace(*y*, *i* + 1, *x* − 1)
- ▶ *c* := *c* + 1 とする

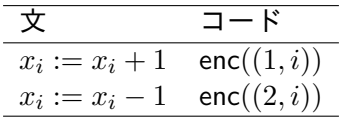

万能関数の計算可能性:考え方 (8)

$$
v = 3 \oslash \xi
$$
\n
$$
\Rightarrow j := \text{fst}(\text{snd}(s)) - 1 \xi \xi
$$
\n
$$
\Rightarrow c := j \xi \xi
$$
\n
$$
v = 4 \oslash \xi
$$
\n
$$
\Rightarrow i := \text{fst}(\text{snd}(s)) - 1; j := \text{fst}(\text{snd}(\text{snd}(s))) - 1 \xi \xi
$$
\n
$$
\Rightarrow y_{i+1} = 0 \oslash \xi \xi, c := j \xi \xi
$$
\n
$$
\Rightarrow \text{IF elem}(y, i + 1) = 0 \text{ THEN } c := j \text{ END}
$$
\n
$$
v = 5 \oslash \xi \xi
$$
\n
$$
\Rightarrow c := 0 \xi \xi
$$
\n
$$
\Rightarrow c := 0 \xi \xi
$$
\n
$$
\frac{\xi}{\text{GOTO } L_j}
$$
\n
$$
\text{IF } x_i = 0 \text{ THEN GOTO } L_j \quad \text{enc}((3, j))
$$
\n
$$
\text{IF } x_i = 0 \text{ THEN GOTO } L_j \quad \text{enc}((4, i, j))
$$
\n
$$
\text{HALT} \quad \text{enc}((5))
$$
\n
$$
\text{HALT} \quad \text{enc}((5))
$$

目次

**0** 計算不可能な部分関数

2 万能関数の計算

3 今日のまとめ

今日のまとめ

今日のまとめ

今日のまとめ と 次回の予告

# 今日の話:この講義のハイライト (1)

- ▶ WHILE 計算不可能な部分関数が存在することの証明 (対角線論法)
- ▶ 万能プログラム (インタプリタ) の設計

次回の予告:この講義のハイライト (2)

▶ WHILE 計算不可能な「意義深い」関数の具体例 (停止性)

目次

**0** 計算不可能な部分関数

2 万能関数の計算

6 今日のまとめ

今日のまとめ